## **BAB III**

# **METODE PENCIPTAAN**

### **A. Bagan Proses Penciptaan**

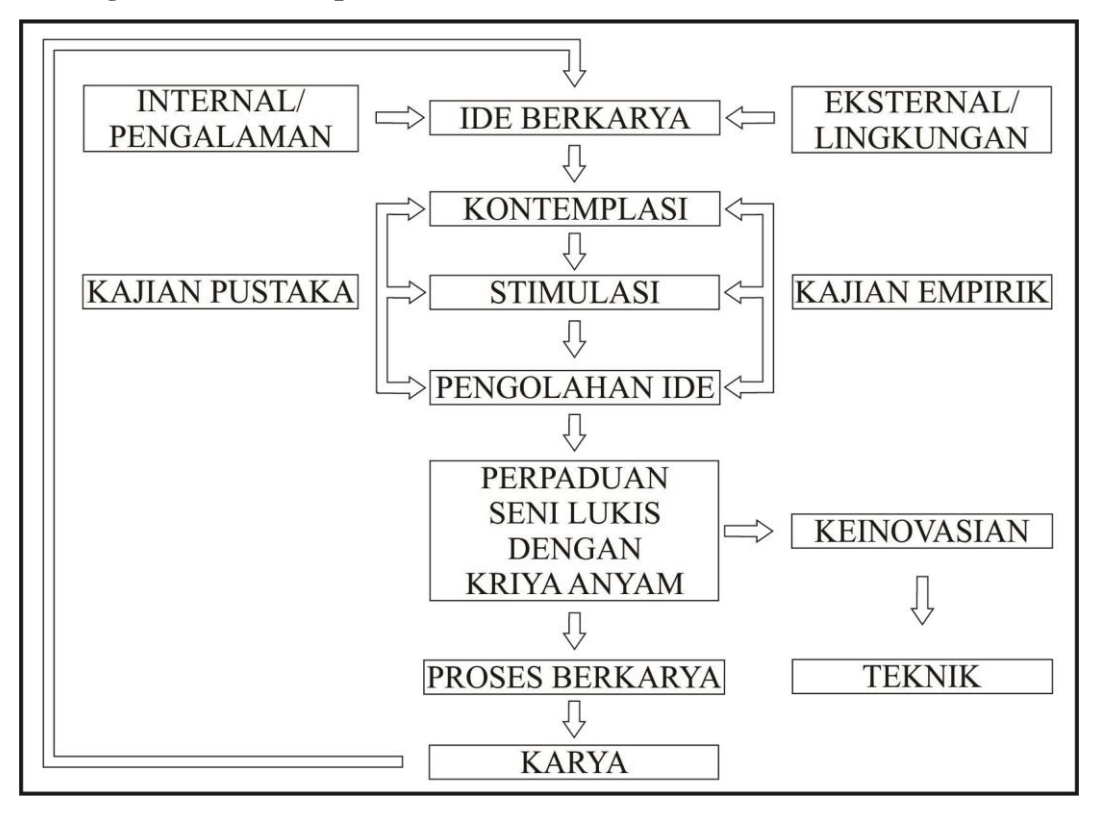

Bagan 3.1 Kerangka Alur Proses Penciptaan (Sumber : Dokumentasi Penulis, 2015)

#### **B. Ide Berkarya**

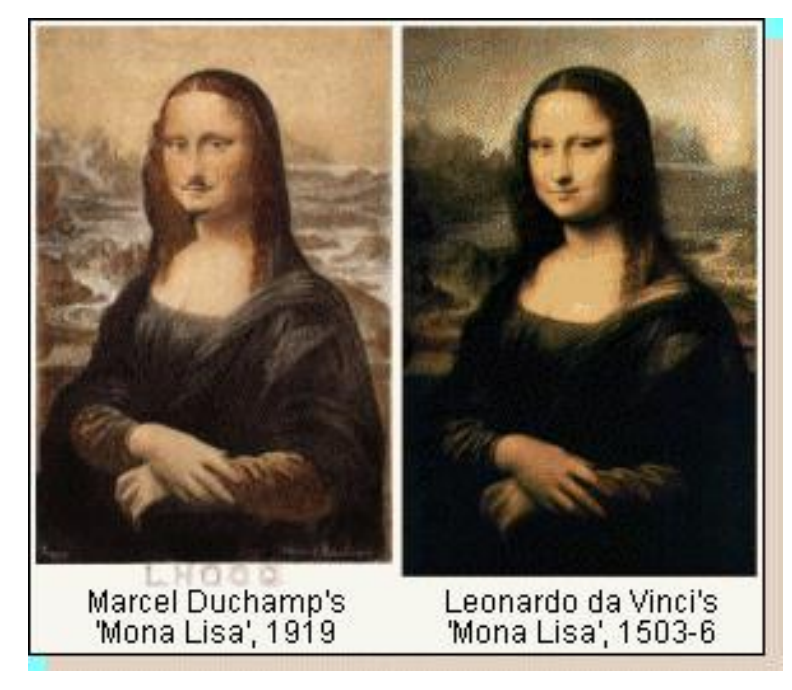

Gambar 3.1 Contoh Karya Apropriasi (Sumber: http://live-av.info/mona/mona-lisa-meaning)

Salah satu contoh karya apropriasi dari Marcel Duchamps adalah L.H.O.O.Q."…L.H.O.O.Q., which sound out the French sentence:fhe has a hot arse". (Jones, L.H.O.O.Q., Marcel Duchamp, 1919. Tersedia di <http://www.theguardian.com/culture/2001/may/26/art> diakses pada 9 Mei 2016). Menurut penjelasan tersebut bahwa L.H.O.O.Q. merupakan susunan alphabet yang jika diucapkan dalam bahasa Perancis terdengar seperti "Elle a uncul" yang jika diartikan menjadi "dia memiliki pantat panas". Terlintas gambar tersebut mirip dengan lukisan terkenal Mona Lisa karya Leonardo da Vinci, akan tetapi bila diperhatikan ada yang janggal dari lukisan tersebut, yaitu terdapatnya kumis dan jenggot, tentu saja ini bukan karya asli dari Leonardo da Vinci, akan tetapi karya dari Marcel Duchamp yang berjudul "*L.H.O.O.Q*.". Duchamp memang dikenal dengan beberapa karyanya yang berkonsepkan Apropriasi dari karya seniman lainnya, seperti halnya pada karyanya yang berjudul "The Fountain  $(1917)$ ".

Apropriasi merupakan salah satu cara seseorang untuk membuat karya seni serta dapat pula dijadikan metode pembelajaran, contohnya pada tahun 2013 Apropriasi menjadi tema pada mata kuliah seni lukis II di Departemen Pendidikan Seni Rupa UPI. Salah satu seniman yang di apropriasi adalah Pablo Picasso, tak dipungkiri lagi jika Picasso besar dengan aliran Kubisme nya, walaupun hanya gaya nya saja yang di tiru, maka dari itu disini penulis melanjutkan apa yang telah didapatkan pada pembelajaran tersebut menjadi sebuah tugas akhir yang bertemakan apropriasi karya Pablo Picasso.

Dikarenakan tugas akhir berbeda dengan tugas kuliah biasa maka disini penulis bukan hanya gaya nya saja yang ditiru, akan tetapi beberapa karya Picasso akan dibuat ulang dengan gaya atau ciri khas dari penulis itu sendiri, yaitu dengan anyam. Memang benar adanya jika anyam dekat penulis, selain memiliki seorang kakek yang bisa disebut pengrajin anyaman, penulis juga terbiasa dengan anyaman sejak sekolah dasar, hal tersebut yang menjadikan anyaman seperti menjadi gaya tersendiri dari penulis. Maka dari itu penulis membuat sebuah karya eksperimen dengan membuat ulang atau apropriasi dari karya lukis Pablo Picasso dengan teknik anyam dan sapuan kuas.

#### **C. Kontemplasi**

Kontemplasi menurut Kamus Besar Bahasa Indonesia (edisi kedua 1989. Hlm. 458) adalah "renungan dengan kebulatan pikiran atau perhatian penuh". Dengan kata lain kontemplasi bisa juga disebut sebagai tahapan awal bagi seniman untuk berkarya seni, disini seniman dituntut mempunyai konsep setidaknya akan menjadi seperti apa karyanya nanti.

Pada tahapan ini penulis melakukan pendalaman ide kepada tema lukis kubisme yang akan dibuat ulang dengan teknik anyam tersebut, seperti karya kubisme yang akan di apropriasi, bahan, serta ukuran skala yang digunakan.

Tema karya yang akan di apropriasi tentunya hal yang dekat dengan Picasso itu sendiri dan penulis itu sendiri, contohnya lukisan Picasso banyak terinspirasi dari istri-istri nya sehingga karya nya pun banyak yang bertemakan perempuan. Akan tetapi banyak dari karya Picasso yang bisa disebut vulgar bagi budaya kita, maka daripada itu penulis memilih karya Picasso bertemakan perempuan yang sedang bergaya tidak vulgar atau dekat dengan budaya kita. Dikarenakan karya yang dibuat merupakan seni murni, maka anyam disini hanya tekniknya saja yang digunakan sehingga hasil akhir akhir dari karya ini adalah seni lukis, karena untuk sentuhan akhirnya menggunakan jenis sapuan kuas pada motif yang telah dibuat.

#### **D. Stimulasi Berkarya**

Stimulasi memiliki beberapa arti seperti dorongan atau rangsangan, stimulasi dibutuhkan untuk membantu penulis dalam proses berkarya, karena kecenderungan penulis berkarya yang berbasis *Software* komputer, secara ketidaksengajaan penulis terinspirasi dari piksel (*Pixel*), menurut Susanto (2011. Hlm. 310) piksel adalah "ukuran untuk menyatakan besarnya *grid* (garis yang saling berseberangan yang membentuk kotak atau segi empat) pada gambar". Ketertarikan terhadap piksel dilatarbelakangi juga oleh hal yang tak jauh juga dengan penulis, yaitu anyaman. Maka tidaklah aneh jika penulis merasa piksel yang membentuk sebuah gambar mirip dengan pola anyaman yang membentuk sebuah motif anyaman pula.

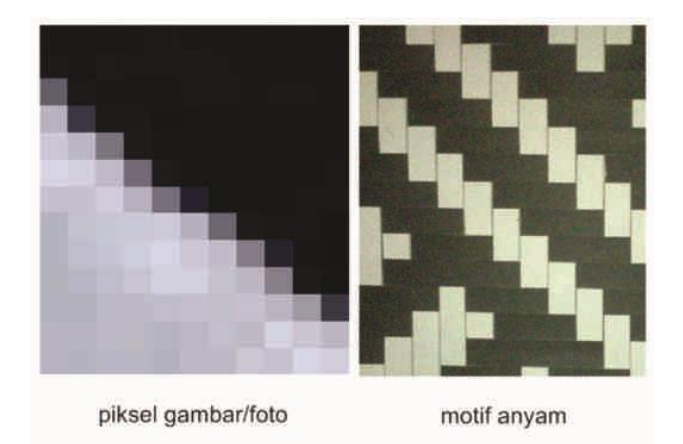

Gambar 3.2 Kemiripan Piksel dan Motif Anyam (Sumber: Dokumentasi Penulis, 2015)

Sedangkan untuk karya lukisan dari Pablo Picasso yang di apropriasi oleh penulis ialah sebagai berikut: *1) Tete D'une Femme Lisant (1953). 2) The* 

*Weeping Woman (1937). 3) Girl Before A Mirror (1932). 4) Dora Maar au Chat (1941).* Keempat lukisan tersebut dipilih karena sesuai dengan tema yang diinginkan penulis serta kemungkinan lukisan tersebut untuk dianyam.

#### **E. Pengolahan Ide**

Pengolahan ide disini dimaksudkan sebagai tahapan mengolah stimulus dan konsep menjadi gagasan berkarya, konsep dimana memilih lukisan Picasso yang diolah, dalam artian pengeditan foto/gambar lukisan yang digunakan dan mengembangkannya kedalam sketsa anyam , sebagian besar dilakukan dalam *software* komputer *Coreldraw* versi X7. Sedangkan untuk pengerjaan anyaman dilakukan secara manual dan mandiri.

#### **F. Proses Berkarya**

Didalam proses berkarya tentunya membutuhkan alat dan bahan yang sesuai untuk menunjang proses berkarya, alat merupakan alat bantu untuk membuat karya, sedangkan bahan merupakan segala sesuatu yang dibutuhkan untuk membuat karya itu sendiri yang akan dijelaskan selanjutnya sebagai berikut:

## **1. Persiapan Alat dan Bahan**

#### **a. Alat**

# Tabel 3.1

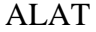

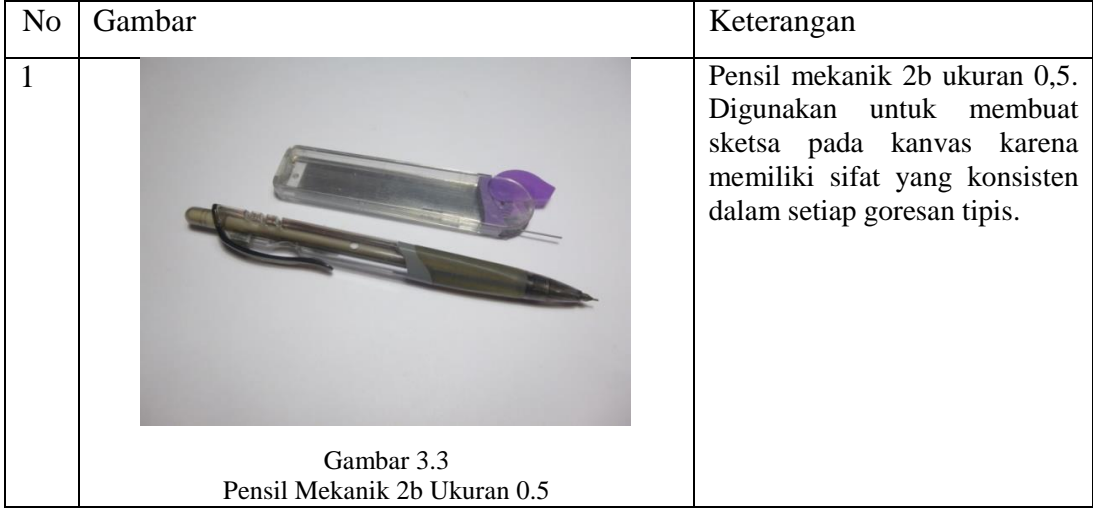

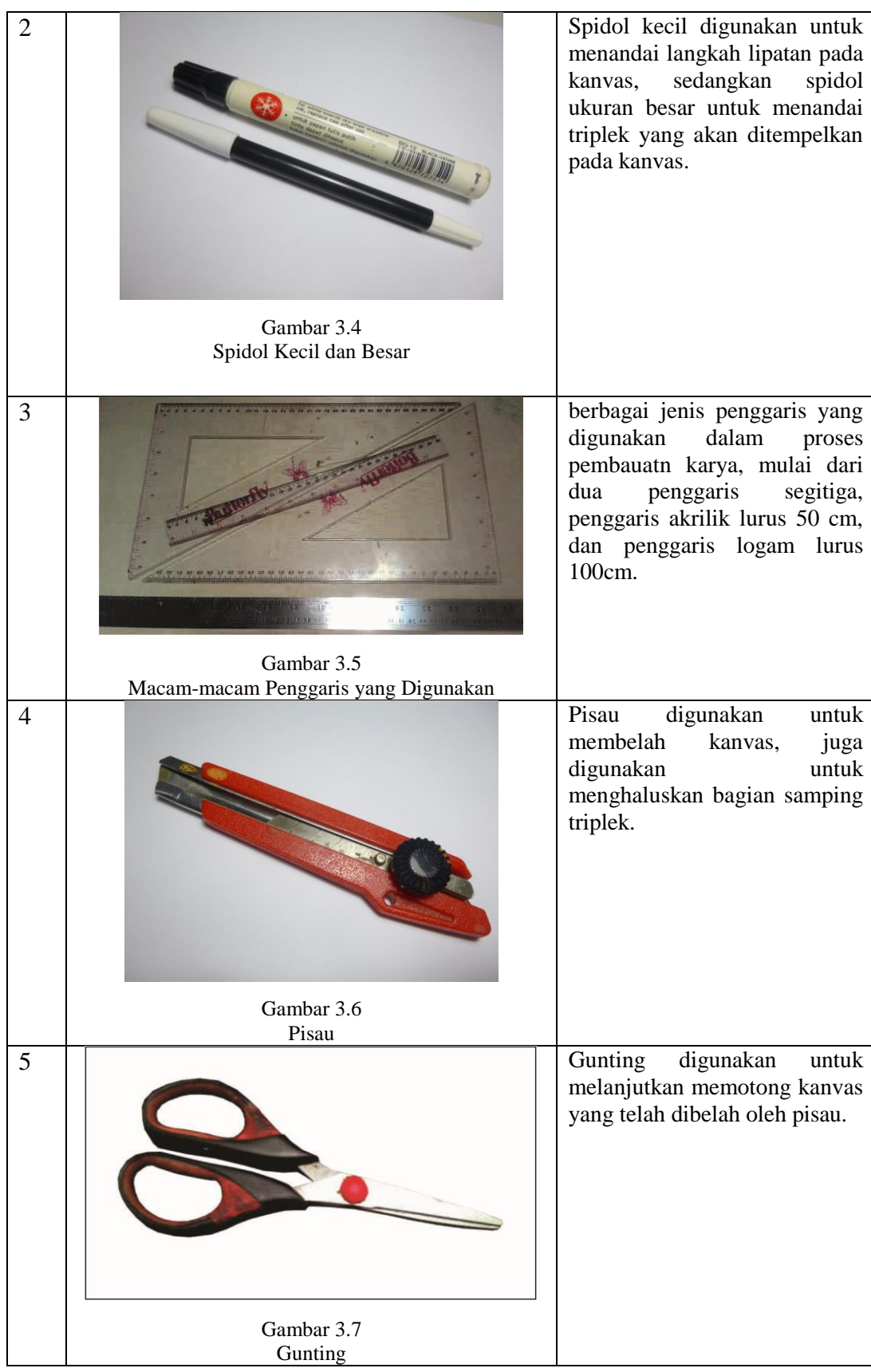

**Heru Permana, 2016** *APROPRIASI KARYA LUKIS PABLO PICASSO DENGAN TEKNIK ANYAM DAN SAPUAN KUAS* Universitas Pendidikan Indonesia **|** repository.upi.edu | perpustakaan.upi.edu

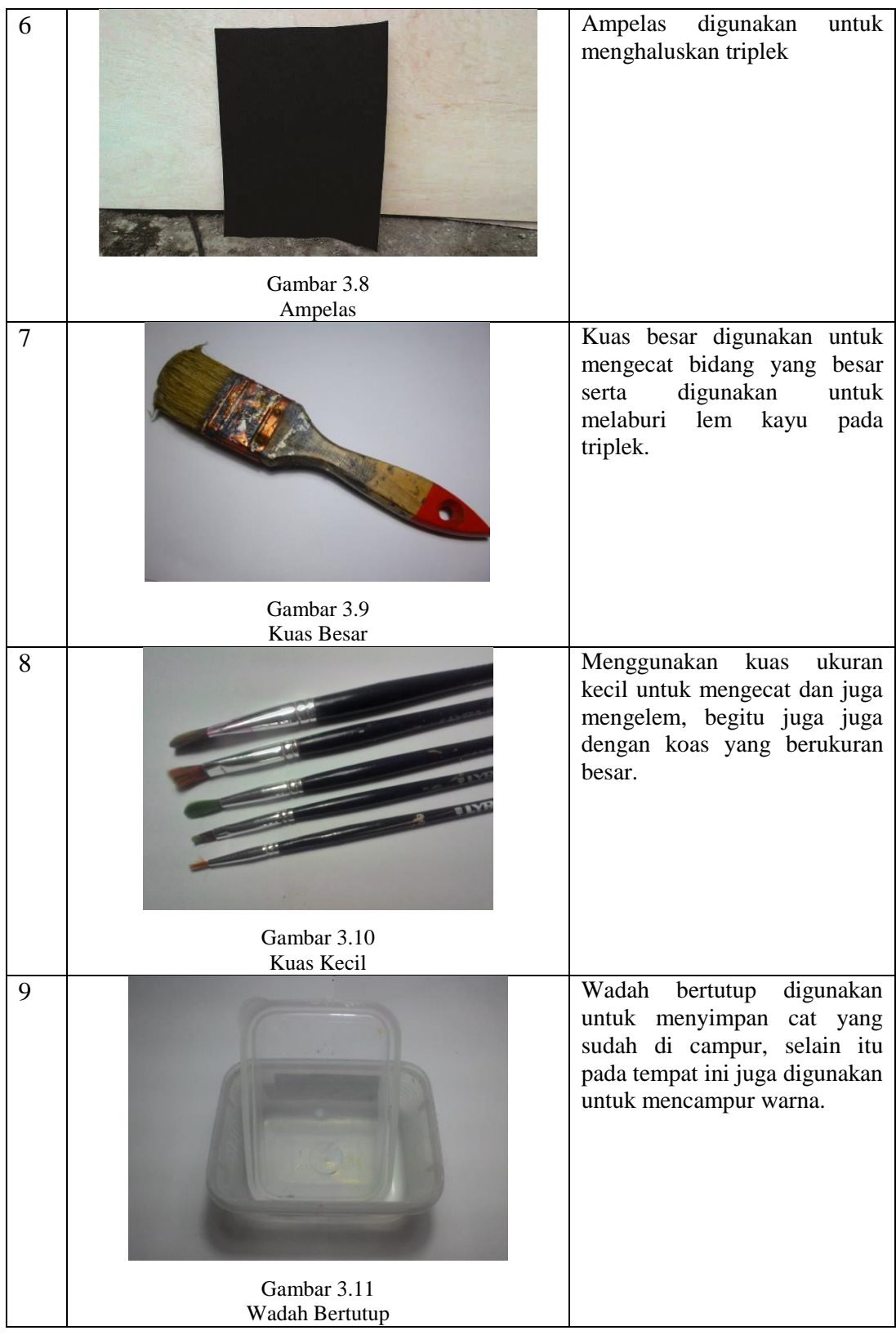

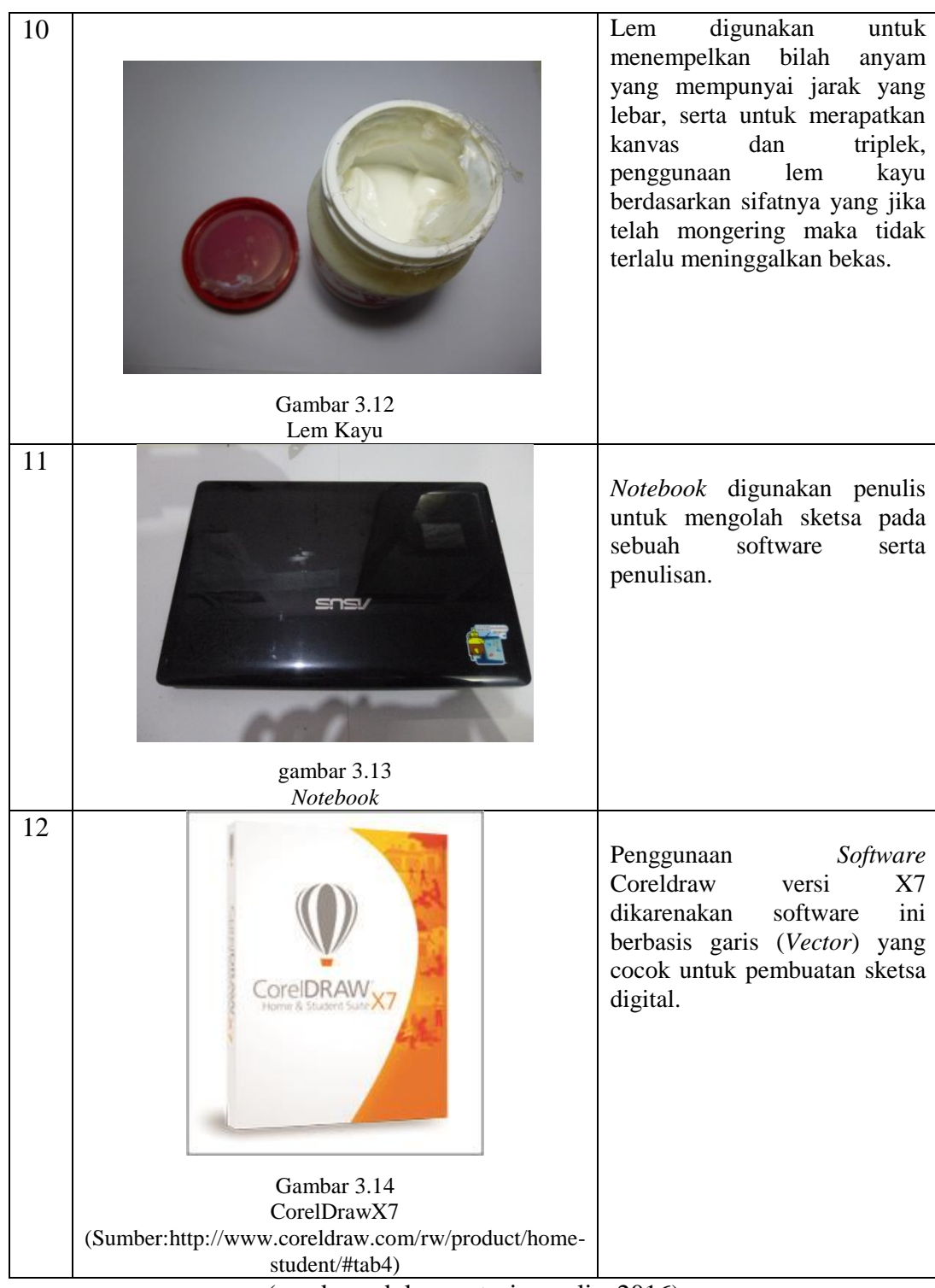

(sumber : dokumentasi penulis, 2016)

# **b. Bahan**

# Tabel 3.2 BAHAN

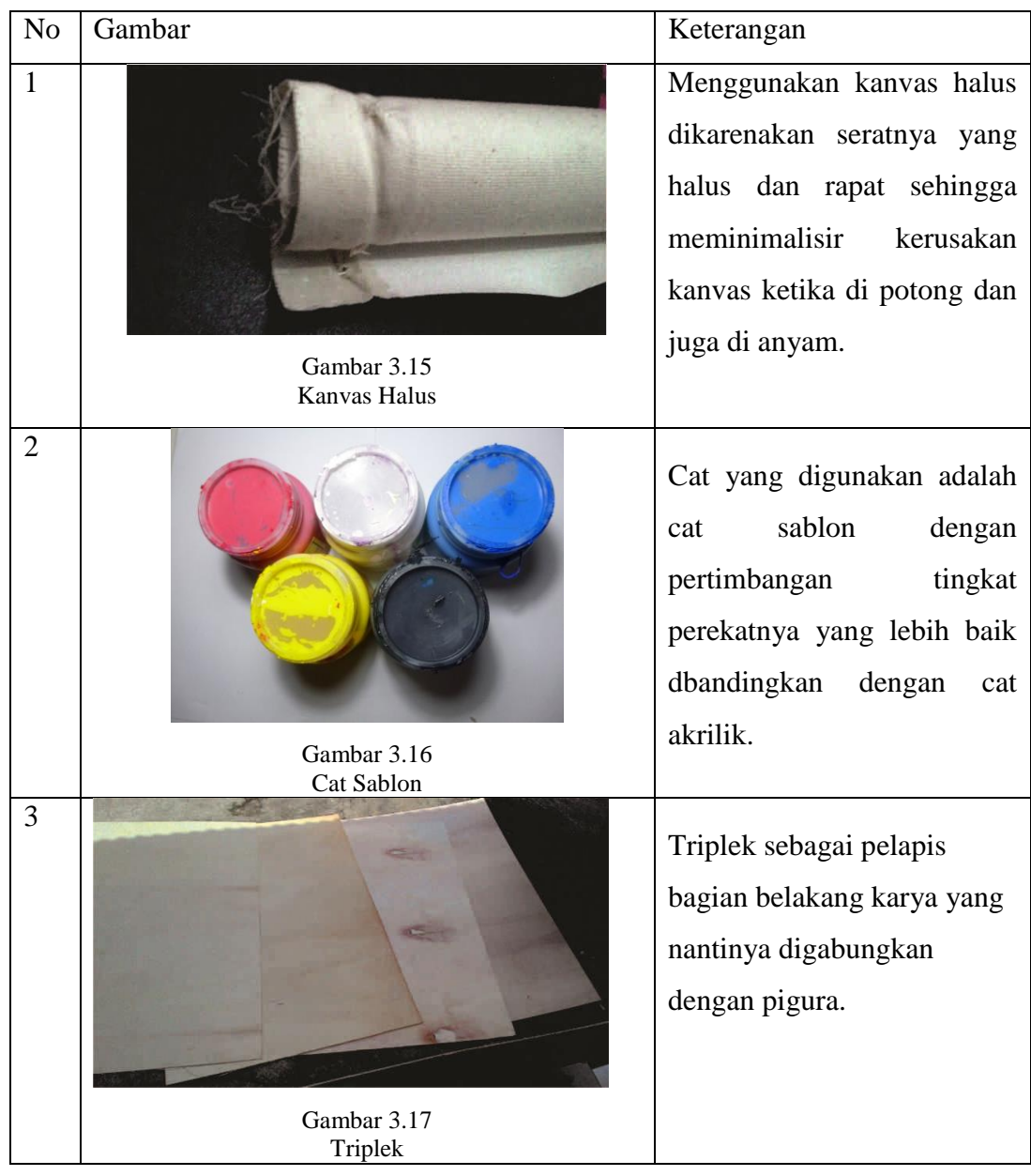

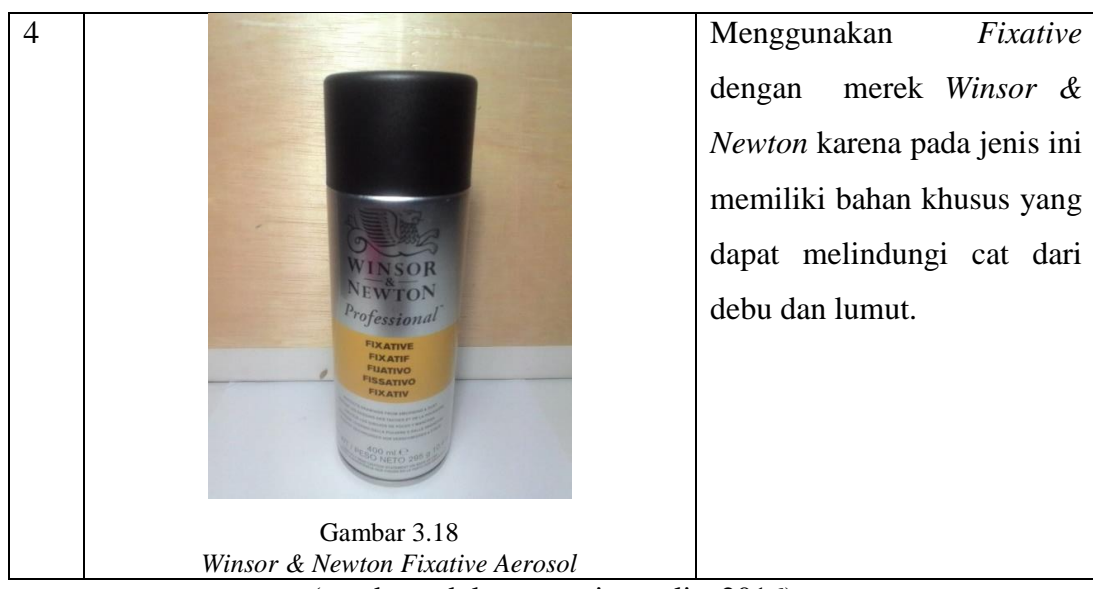

(sumber : dokumentasi penulis, 2016)

## **2. Proses Pembuatan Sketsa**

Dalam tahapan ini penulis telah memilih lukisan Pablo Picasso pada periode sintetis maupun periode analitis dengan mempertimbangkan kemungkinan dapat dibuat ulang dengan teknik anyam.

Dari ke empat gambar lukisan Picasso yang telah dipilih, penulis membuat sketsa atau rancangan pola anyam didalam *software* komputer *coreldrawX7,*  dikarenakan penulis menguasai aplikasi tersebut dibandingkan *software* grafis lainnya. Untuk ke-empat karya dibuat dahulu garis-garis yang tegak lurus dengan jarak antar garis 1cm, jarak tersebut nantinya akan menjadi ukuran lebar dari bilah-bilah yang akan dianyam, dengan ukuran 1cm untuk bilah anyam yang akan terbuat dari bahan kanvas tersebut termasuk ukuran yang paling ideal, menimbang ukuran karya yang akan dibuat nantinya.

Dengan berbagai percobaan ukuran karya, maka penulis memutuskan dimensi karya tidak lebih dari 120cm untuk panjang/tinggi, dan 100cm untuk lebar. Dengan demikian penulis membuat garis-garis yang akan membentuk pancangan pola seperti gambar berikut:

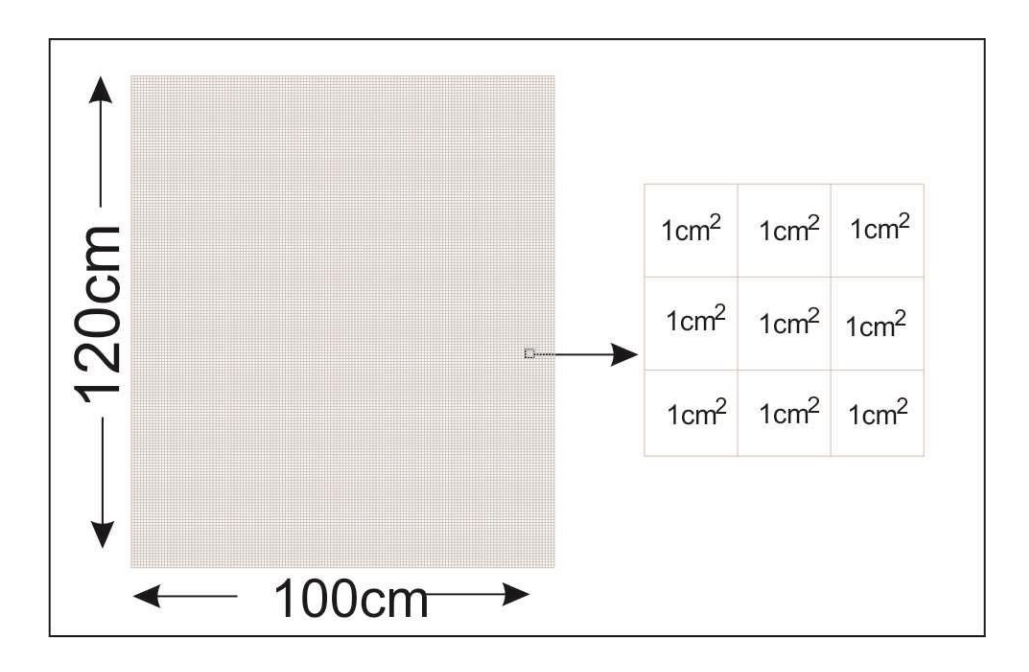

Gambar 3.19 Rancangan Pola (Sumber: dokumentasi penulis, 2015)

Untuk keempat sketsa karya yang dibuat, pada tahapan ini memiliki proses pembuatan yang sama, hanya gambar lukisannya saja yang berbeda. Maka dari itu pada tahapan pembuatan sketsa ini penulis hanya menjelaskan proses pembuatan sketsa pada karya pertama sebagai contoh. Pada sketsa karya pertama penulis meapropriasi karya Picasso yang berjudul *Tete D'une Femme Lisant (1953)*. Untuk proses pembuatan sketsa hal pertama yang dilakukan yaitu mengubah mode gambar menjadi hitam-putih didalam program CoreldrawX7 dengan cara: *bitmaps* -> *mode* -> black and white (1bit) -> *conversion method* (*lineart*) -> option *threshold* (54) -> ok. Mengubah gambar menjadi hitam putih dibutuhkan untuk membuat pola anyam itu sendiri yang nantinya akan dianyam menggunakan dua warna bilah yang berbeda. Sehingga akan menghasilkan gambar sebagai berikut:

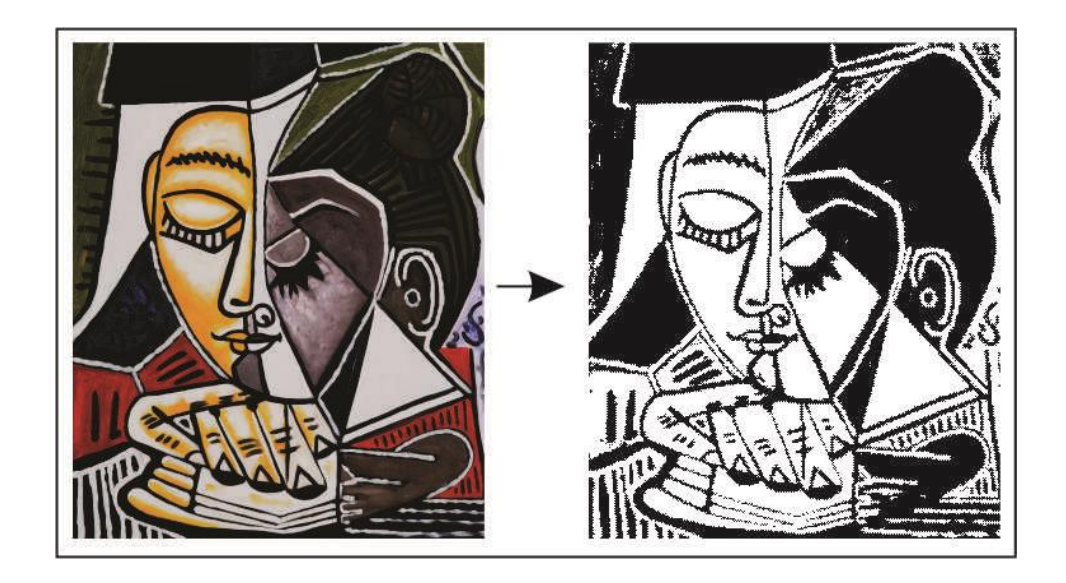

Gambar 3.20 Mengubah Mode Gambar (Sumber: dokumentasi penulis, 2015)

Untuk langkah selanjutnya pembuatan garis bantu dengan warna kuning karena garis tersebut membantu dalam proses menganyam, garis bantu tersebut berupa garis vertikal dengan jarak antar garis sama panjang seperti pada gambar berikut:

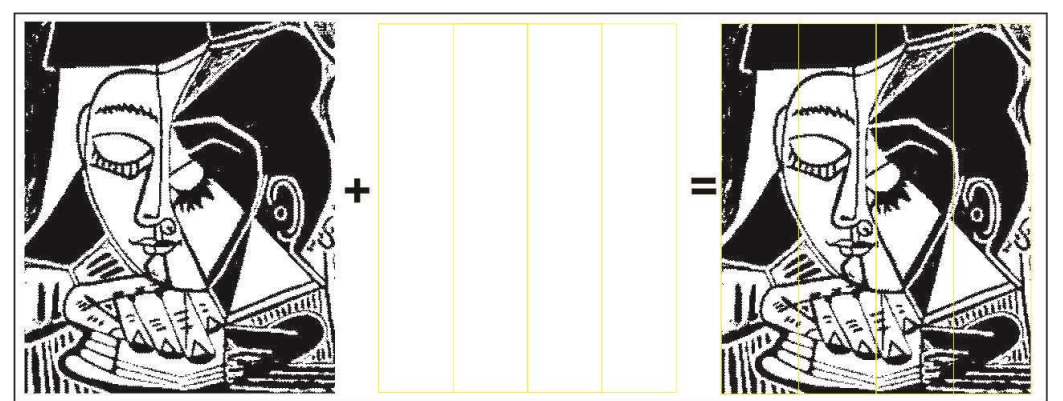

Gambar 3.21 Pembuatan Garis Bantu (Sumber: dokumentasi penulis, 2015)

Kemudian langkah selanjutnya adalah menggabungkan hasil dari sketsa yang telah diberi garis bantu kedalam rancangan pola seperti pada gambar 3.16 diatas, dikarenakan tidak sesuainya antara sketsa dengan pola rancangan, maka sketsa diubah ukurannya mengikuti pola rancangan seperti pada gambar berikut:

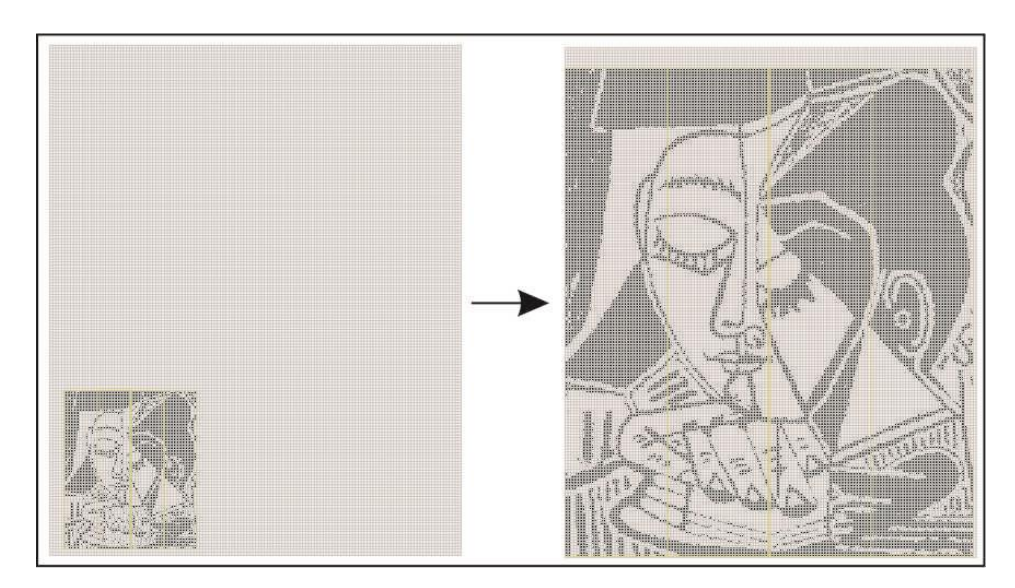

Gambar 3.22 Penyesuaian Sketsa pada Pola Rancangan (Sumber:dokumentasi penulis, 2015)

Dikarenakan garis bantu menjadi sukar untuk dilihat, maka garis bantu diubah posisinya menjadi diatas pola rancangan, dan mengubah ukuran garis tersebut menjadi 3.0 pt, hasilnya menjadi seperti pada gambar berikut:

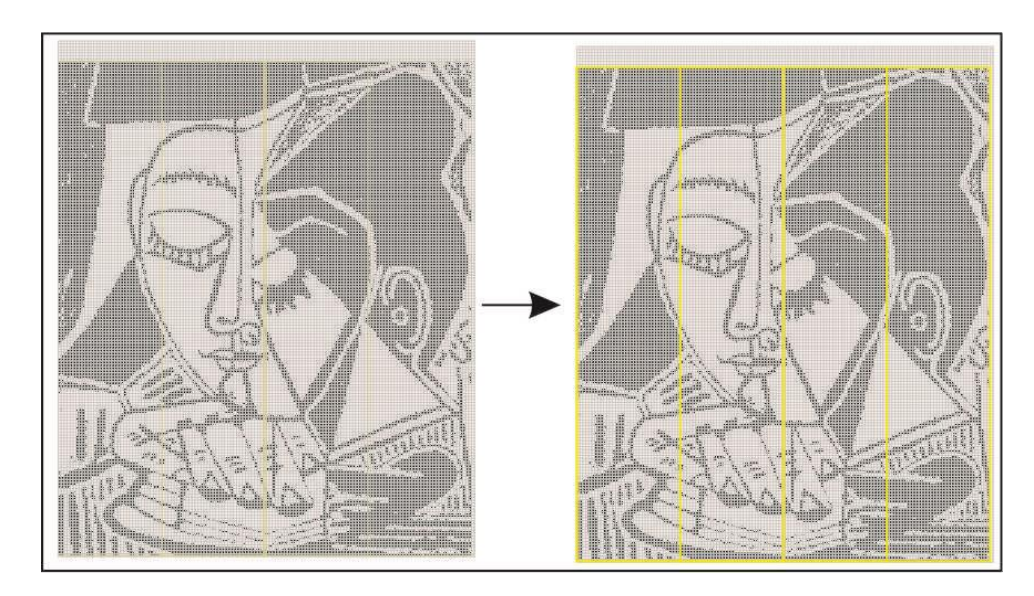

Gambar 3.23 Penebalan Garis Bantu (Sumber: dokumentasi penulis, 2015)

Dengan demikian maka sketsa untuk rancangan pola anyam telah selesai dibuat, walaupun sketsa tersebut kemungkinanhanya akan dimengerti oleh penulis, namun sketsa tersebut merupakan hasil dari beberapa percobaan baik dari

ukuran karya maupun mode gambar, dikarenakan ini adalah karya eksperimen sehingga langkah tadi merupakan langkah yang diambil oleh penulis, dengan hasil akhir seperti berikut:

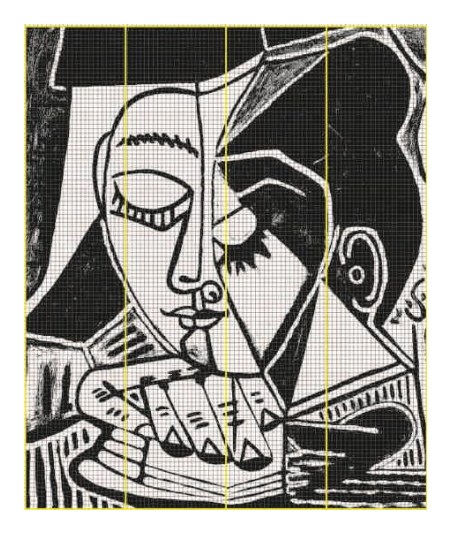

Gambar 3.24 Sketsa Karya Ke-1 (Sumber: dokumentasi penulis, 2015)

Jika dilihat lebih dekat maka akan terlihat seperti pada gambar berikut:

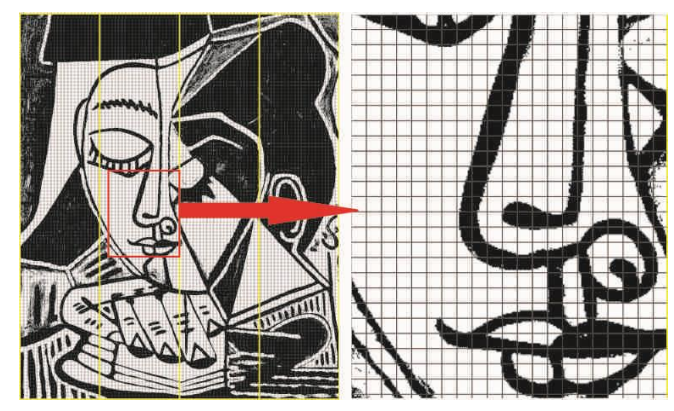

Gambar3.25 Pola Anyam yang Tercipta (Sumber: dokumentasi penulis, 2015)

Untuk pembuatan sketsa yang selanjutnya, tetap menggunakan langkahlangkah yang digunakan dalam pembuatan sketsa karya pertama. Berikut merupakan sketsa karya ke-dua sampai karya ke-empat: *Weeping Woman* (1937). Dan langkah selanjutnya seperti gambar berikut

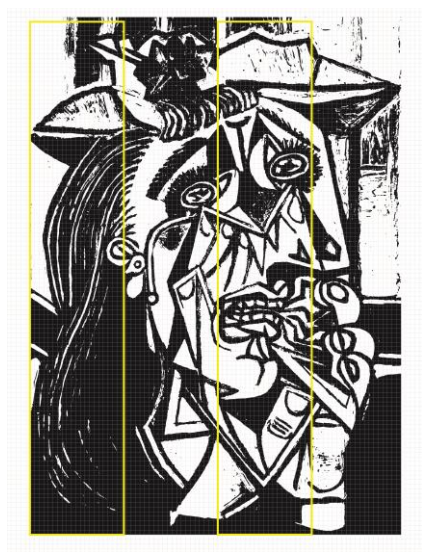

Gambar 3.26 Sketsa Karya Ke-2 (Sumber: dokumentasi penulis, 2015)

Sketsa karya kedua berdasarkan lukisan Pablo Picasso yang berjudul *Weeping Woman* (1937).

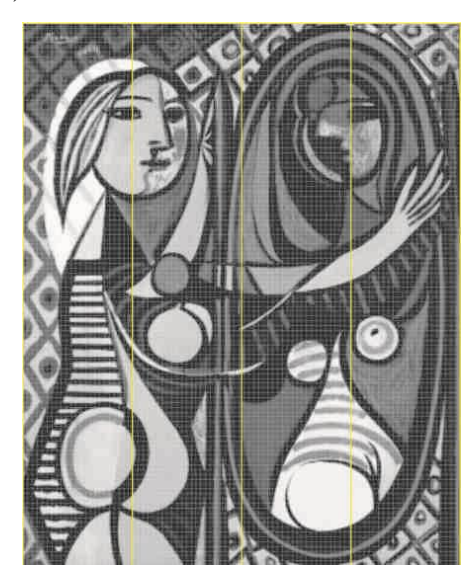

Gambar 3.27 Sketsa Karya Ke-3 (Sumber: dokumentasi penulis, 2015)

Sketsa karya ketiga berdasarkan lukisan Pablo Picasso yang berjudul *Girl Before a Mirror* (1932).

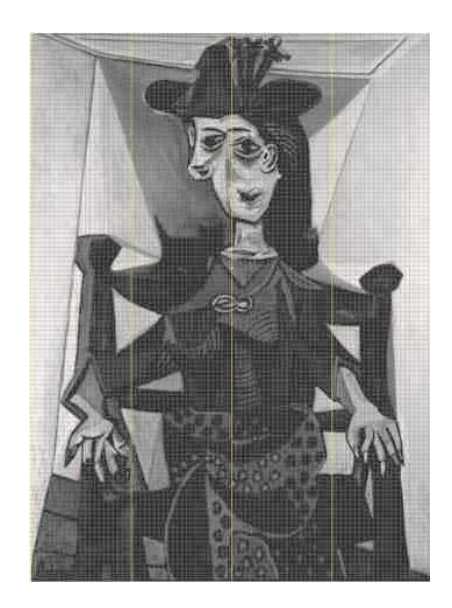

Gambar 3.28 Sketsa Karya Ke-4 (Sumber: dokumentasi penulis, 2015)

Sketsa karya ke-empat berdasarkan lukisan Pablo Picasso yang berjudul *Dora Maar au Chat* (1941)

#### **3. Tahap Pembuatan Karya**

Dalam tahapan pembuatan seluruh karya ini menggunakan langkahlangkah yang sama, akan tetapi perbedaan hanya terletak pada ukuran kanvas yang digunakan menyesuaikan sketsa karya yang dibuat. Dikarenakan karya akan dianyam, maka untuk satu buah karya memerlukan dua lembar kanvas, satu untuk dasar dan satu untuk bilah. Seluruh ukuran kanvas untuk dasar anyam panjang dan lebarnya ditambah 10cm dari ukuran karya yang kan dibuat, contohnya untuk karya pertama yang mempunyai panjang 118cm menjadi 128cm, dan lebar dari 100cm menjadi 110cm, penambahan tersebut berguna untuk penempelan bilah dan juga penempelan pada triplek. Sedangkan untuk seluruh kanvas yang akan dibuat bilah anyam hanya ditambah 10cm pada lebarnya saja, contohnya untuk kanvas bilah pada karya ke-1 yang memiliki panjang 118cm dan lebar 100cm, ukuran panjangnya tetap 118cm dan lebarnya menjadi 110cm. jadi untuk pembuatan karya ke-1 membutuhkan dua buah kanvas dengan masing-masing ukuran 128cm x 110cm dan 118cm x 110cm, seperti pada gambar pola karya ke-1 berikut:

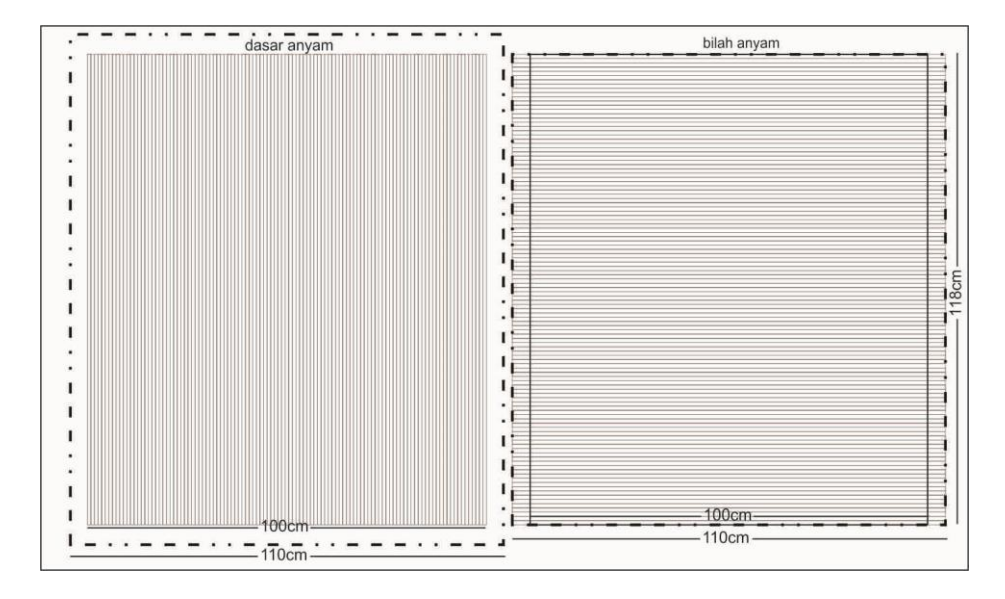

Gambar 3.29 Pola Pada Kanvas Karya ke-1 (Sumber: dokumentasi penulis, 2015)

Pada kanvas dasar anyam dibuat pola berupa garis vertikal sejajar dengan jarak 1cm dan panjang yang disesuaikan dengan panjang masing-masing karya, sedangkan untuk kanvas bilah dibuat garis horisontal sejajar dengan jarak antar garis 1cm dengan panjang disesuaikan pada lebar masing-masing karya ditambah 10cm. untuk pola tersebut digunakan pada semua karya dengan dibuat pada bagian belakang kanvas dengan pertimbangan kebersihan.

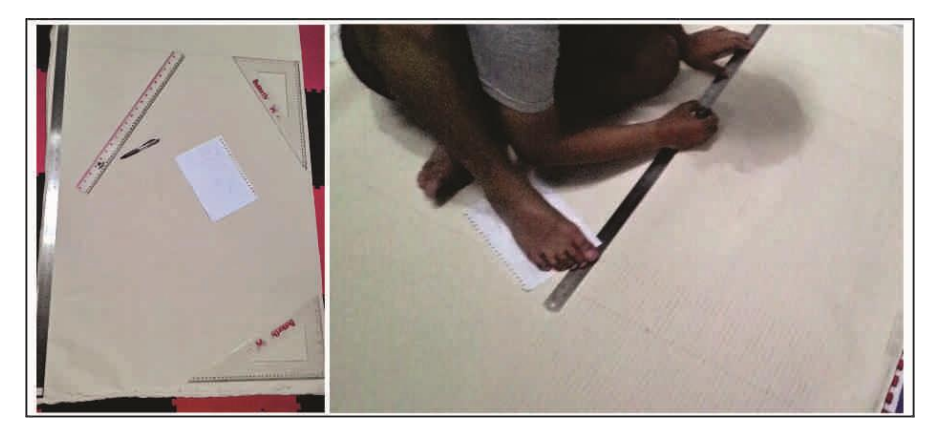

Gambar 3.30 Proses Menggambar Pola (Sumber: dokumentasi penulis, 2015)

Setelah pola dibuat, maka langkah selanjutnya ialah pemotongan pola, untuk kanvas yang menjadi dasar anyam, maka pemotongan mengikuti pola garis vertikal dan tidak melebihi pola tersebut, pemotongan khusus untuk dasar ini dilakukan dua tahap, tahap pertama menggunakan pisau untuk membentuk celahcelah pada pola sepanjang 20cm, kemudian dilanjutkan menggunakan gunting.

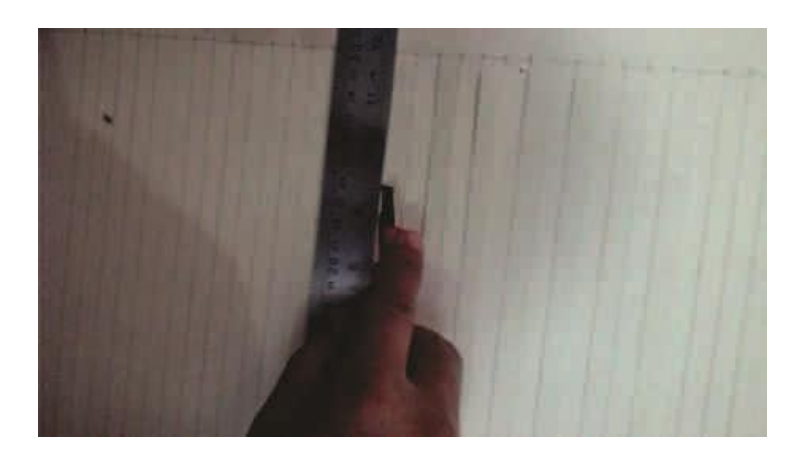

Gambar 3.31 Pemotongan Kanvas (Sumber: dokumentasi penulis, 2015)

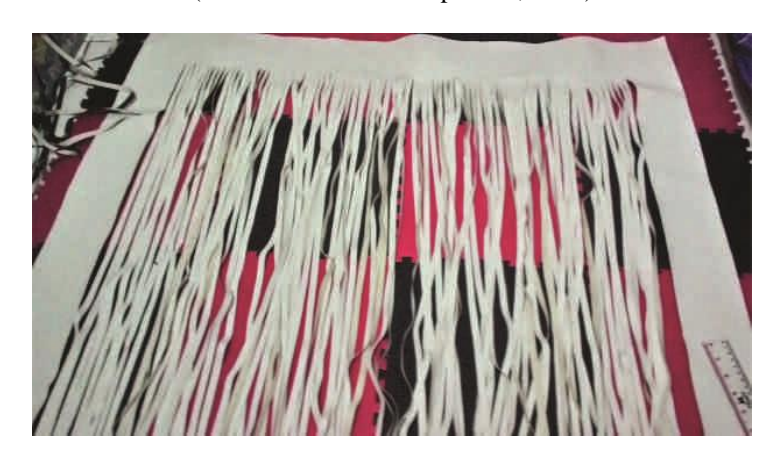

Gambar 3.32 Hasil Akhir Pemotongan Pola Dasar Anyam (Sumber: dokumentasi penulis, 2015)

Langkah-langkah tersebut berlaku juga untuk keseluruhan kanvas dasar anyam yang dibuat. Kemudian pengolahan kanvas untuk bilah, kanvas untuk bilah ini perlakuannya berbeda dengan kanvas dasar anyam, seperti pengecatan pada bagian depan/muka dari kanvas dengan warna abu-abu gelap.

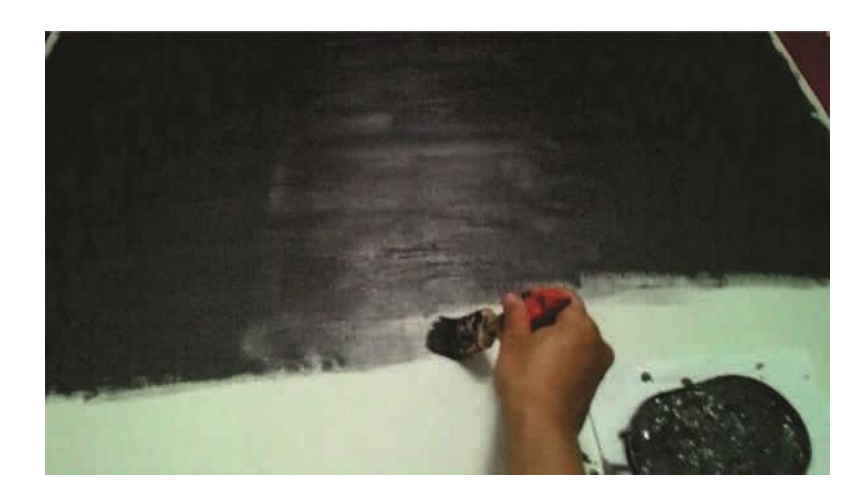

Gambar 3.33 Pengecatan Kanvas Bilah (Sumber: dokumentasi penulis, 2015)

Langkah selanjutnya adalah pemotongan kanvas bilah sesuai dengan pola yang telah dibuat sebelumnya pada bagian belakang kanvas, perlakuannya dengan cara memotong habis menggunakan gunting langsung tanpa sisa karena pembuatan bilah ini dibutuhkan perlembar dengan hasil ukuran perbilah kanvasnya memiliki lebar bilah 1cm dan panjangnya sesuai dengan panjang masing-masing karya (86cm – 100cm) dan berjumlah 118 lembar bilah.

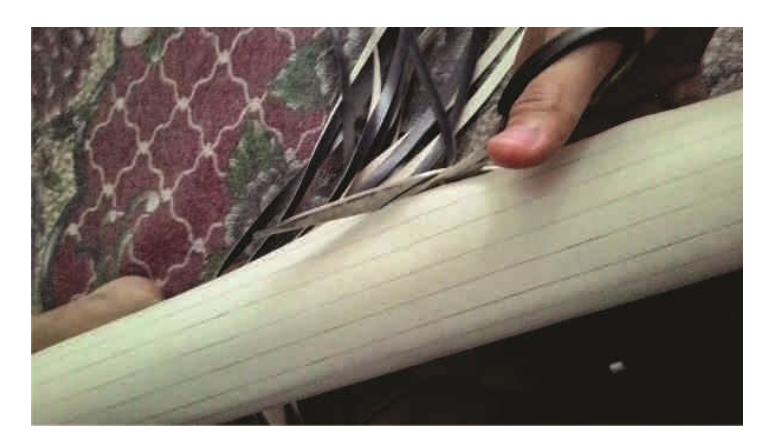

Gambar 3.34 Pemotongan Bilah Menggunakan Gunting (Sumber: dokumentasi penulis, 2015)

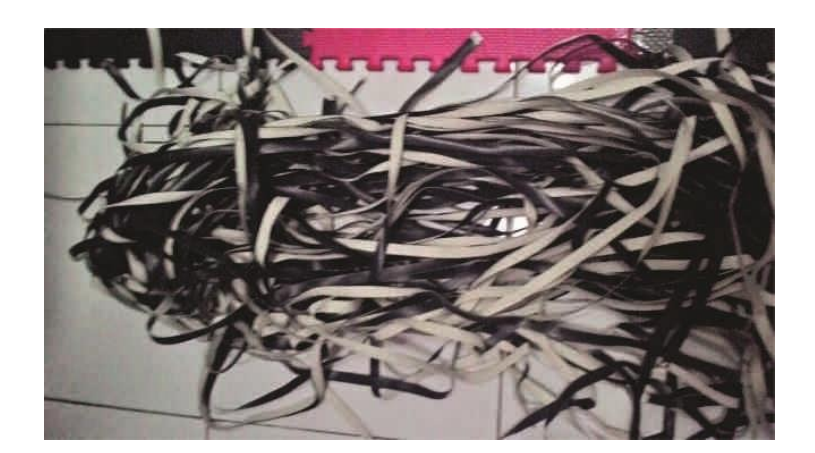

Gambar 3.35 Bilah Kanvas (Sumber: dokumentasi penulis, 2015)

Setelah proses pembuatan dasar dan bilah anyam selesai, maka tahapan selanjutnya adalah proses menganyam, hal yang disiapkan adalah membentangkan kanvas dasar anyam pada lantai dan sudut juga sisi dari kanvas tersebut di rekatkan pada lantai dengan menggunakan lakban.

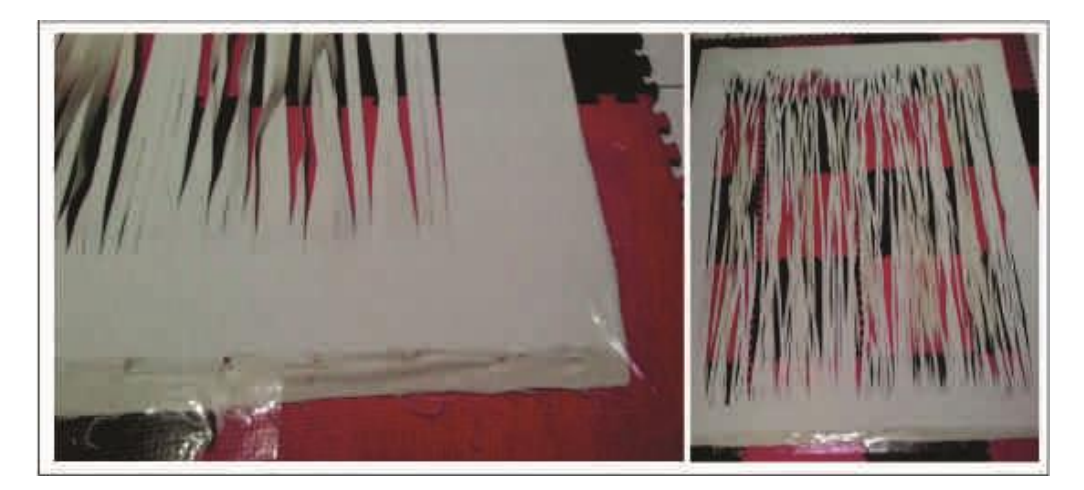

Gambar 3.36 Perekatan pada Lantai dengan Lakban (Sumber: dokumentasi penulis, 2015)

Langkah selanjutnya adalah proses menganyam, pada proses ini menggunakan notebook sebagai paduan untuk pola menganyam karena pola tidak di cetak, karena jika melihat dari notebook maka kita bebas untuk memperbesar gambar dan mengecilkan gambar, memperbesar gambar berguna untuk menambah keakurasian pola, dengan Patoka garis berwarna kuning pada sketsa.

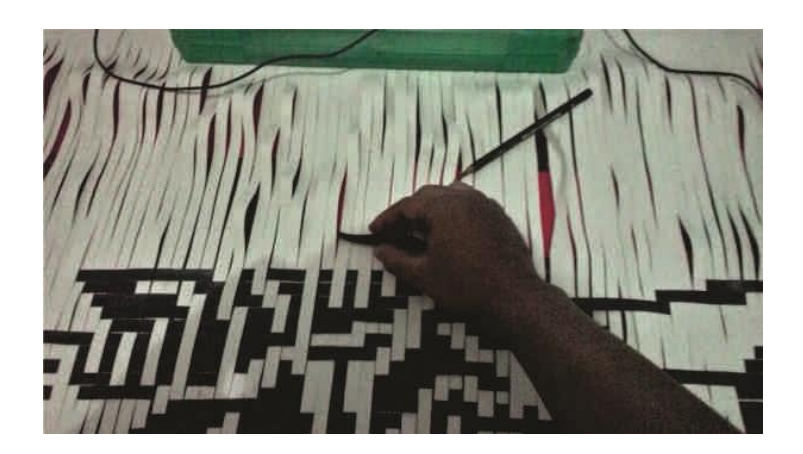

Gambar3.37 Proses menganyam (Sumber: dokumentasi penulis, 2015)

Setelah proses menganyam selesai maka langkah selanjutnya adalah proses perapihan, karena anyam yang dihasilkan masih belum rapih, perapihan dilakukan secermat mungkin agar karya memiliki ukuran yang sesuai, karya yang tidak dirapihkan akan memiliki ukuran yang lebih besar karena meiliki ronggan antar bilah anyam, proses merapikan menggunakan lem dengan bantuan koas. Contohnya adalah hasil karya ke-1 yang belum dan yang telah dirapikan seperti pada gambar berikut.

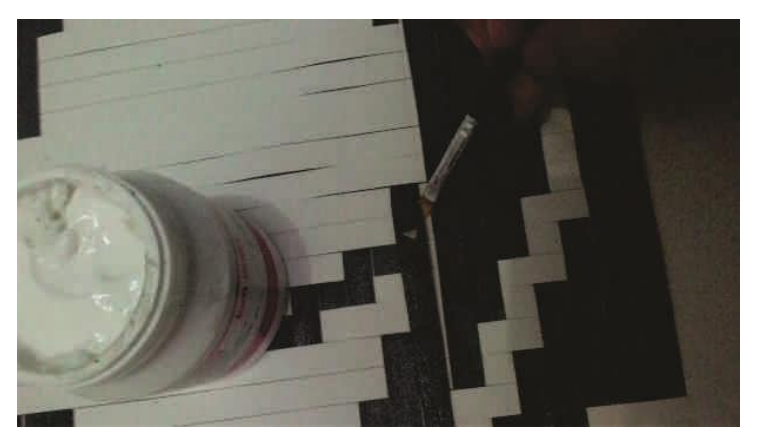

Gambar 3.38 Proses Merapikan Anyaman dengan Lem (sumber: dokumentasi penulis, 2015)

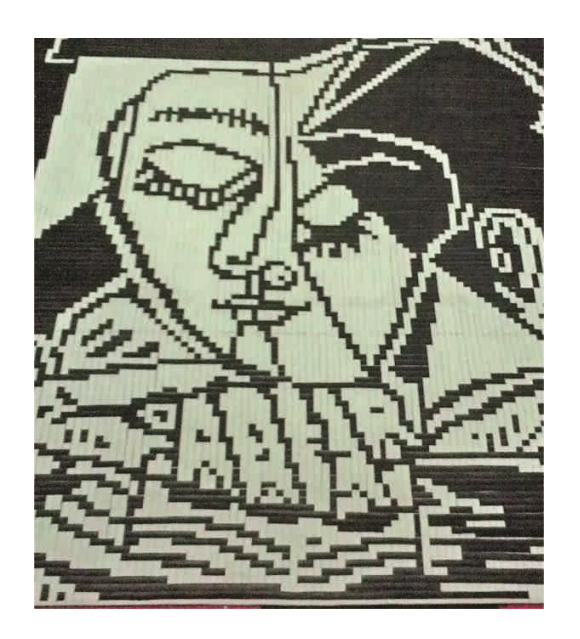

Gambar 3.39 Karya ke-1 yang telah Dirapihkan (Sumber: dokumentasi penulis, 2015)

langkah-langkah tersebut baik mulai dari membentangkan kanvas dasar hingga merapihkan anyaman dilakukan oleh penulis pada keseluruhan karya yang berjumlah empat tersebut. Tahapan selanjutnya adalah menempelkan karya pada triplek, triplek yang digunakan memiliki ukuran yang sesuai dengan ukuran masing-masing karya anyam yang sebenarnya, tanpa ada penambahan ukuran seperti pada tahapan menganyam di kanvas, langkah-langkah tersebut seperti pada gambar berikut:

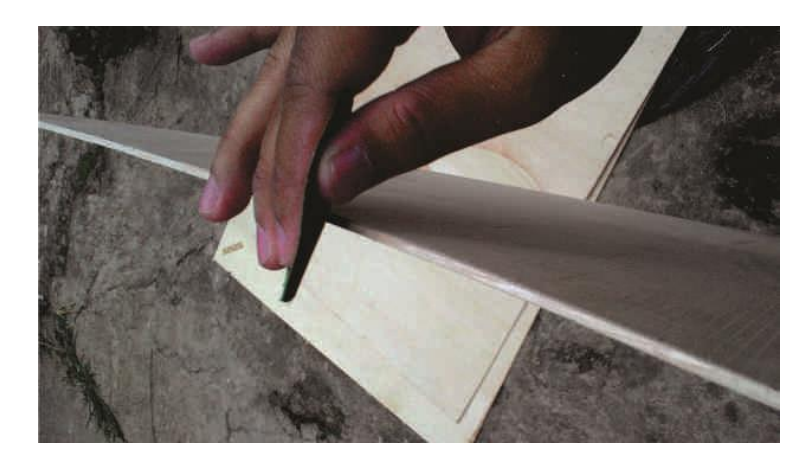

Gambar 3.40 Menghaluskan Sisi Triplek (Sumber: dokumentasi penulis, 2015)

Merapihkan dan menghaluskan triplek dilakukan untuk membuat sisi-sisi nya tidak merusak kanvas nantinya, karena langkah selanjutnya adalah merekatkan karya anyam pada triplek, akan tetapi sebelumnya dibuat dahulu patokan menggunakan spidol di sudut-sudut triplek pada kanvas, tentu saja bagian yang akan di buat Patokan adalah bagian belakang karya. Selanjutnya adalah proses pelumuran lem pada kanvas sesuai dengan patokan yang dibuat dengan triplek.

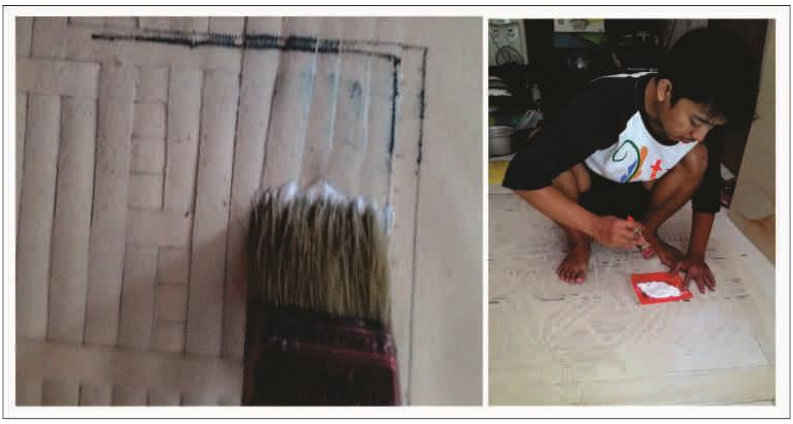

Gambar 3.41 Proses Pelumuran Lem (Sumber: dokumentasi penulis, 2015)

Langkah selanjutnya adalah penempelan triplek pada karya, penempelan harus presisi karena akan menentukan ke akurasian dari karya anyam.

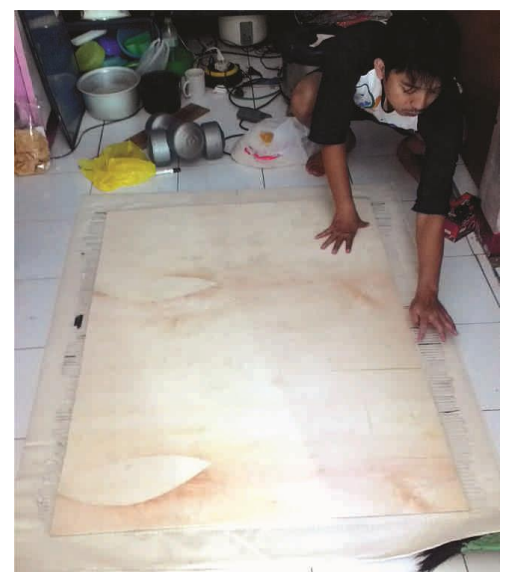

Gambar 3.42 Penempelan Triplek (Sumber: dokumentasi penulis, 2015)

48

Setelah penempelan triplek selesai maka langkah selanjutnya adalah merapihkan bagian sisa dari kanvas ke triplek.

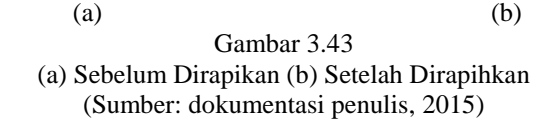

Keseluruhan tahapan tadi dilakukan pada semua karya, sehingga menghasilkan prakarya seperti pada gambar berikut:

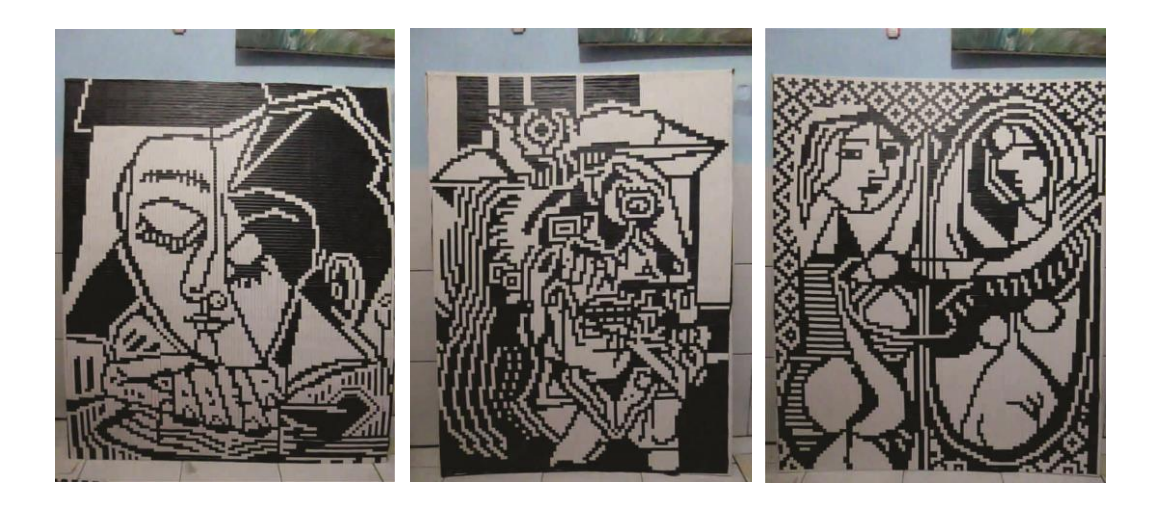

(a)  $(b)$  (c)

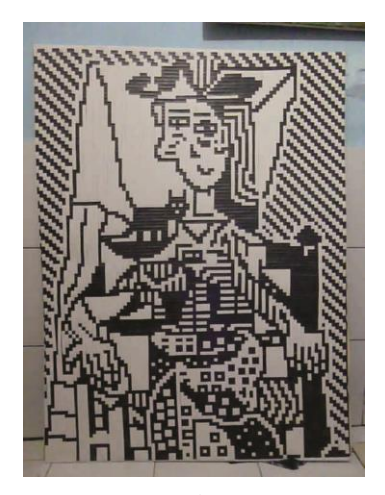

(d) Gambar 3.44 (a) Karya 1 (b)Karya 2 (c)Karya 3 (d)Karya 4 (Sumber: dokumentasi penulis, 2015)

#### **4. Tahap Pewarnaan**

Pada dasarnya seluruh karya penulis adalah sama secara teknik pembuatannya, maka perlakuan untuk mewarnainya pun sama, sehingga pada tahapan ini tidak membahas proses masing-masing karya, cukup mewakili beberapa proses secara garis besarnya saja. Pada tahap pewarnaan ini didominasi oleh warna primer dan warna sekunder.

Tahap pertama yang dilakukan adalah mempersiapkan warna yang akan digunakan untuk satu karya, misal untuk karya ke-3 membutuhkan warna hijau, biru, kuning, oranye, merah seperti pada gambar berikut:

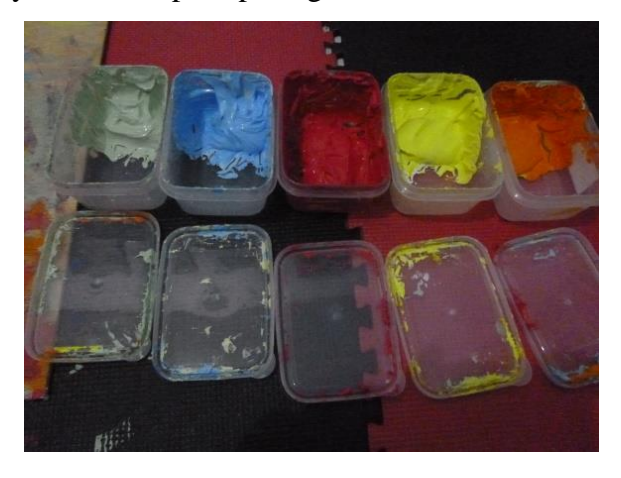

Gambar 3.45 Persiapan Warna Karya ke-3 (Sumber: dokumentasi penulis, 2015)

Mempersiapkan warna dengan menyimpan pada wadah yang mempunyai tutup dimaksudkan agar cat yang telah dipersiapkan bisa tahan lama karena pada tahap pewarnaan ini memakan banyak waktu dibandingkan dengan tahapan lainnya pada penciptaan karya ini, paletnya pun menggunakan sendok es krim kecil untuk meminimalisir cat mengering pada saat proses pewarnaan sedang berlangsung, sedangkan koas tentu saja yang berukuran kecil karena bidang yang akan diwarna memiliki lebar hanya 1cm saja.

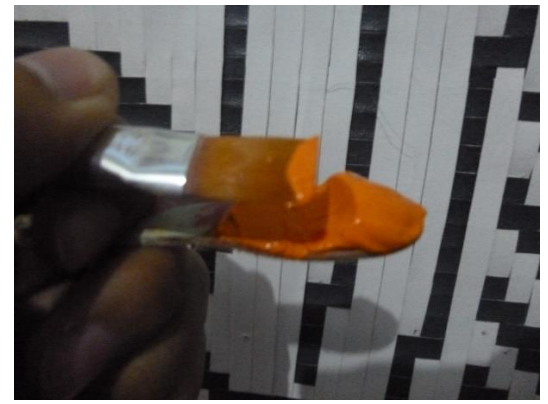

Gambar 3.46 Palet sendok Es Krim (bawah) dan Kuas Pipih Ukuran 1cm (atas) (Sumber: dokumentasi penulis, 2015)

Walaupun ukuran lebar bidang yang akan diwarna sama, namun berbeda pada panjangnya, tentu koas yang digunakannya pun beda, jika bidang panjang atau lebih dari 1cm, maka menggunakan koas pipih 1cm seperti pada gambar diatas, namun jika bidangnya hanya berukuran 1cm x 1cm maka koas yang digunakannya pun berbeda, seperti pada gambar berikut:

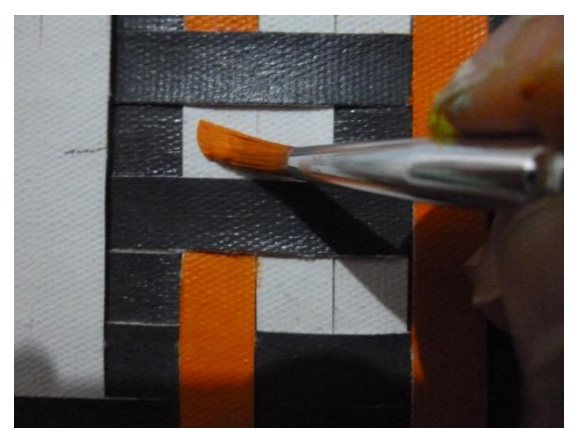

Gambar 3.47 Teknik Mewarnai pada Bidang Kecil (Sumber: dokumentasi penulis, 2015)

Teknik tersebut berlaku untuk semua karya baik karya pertama hingga karya ke empat atau karya terakhir, kecuali warna yang digunakan untuk masingmasing karya berbeda tentunya. Berikut beberapa dokumentasi pada proses pewarnaan dari karya ke-1 hingga karya ke-4:

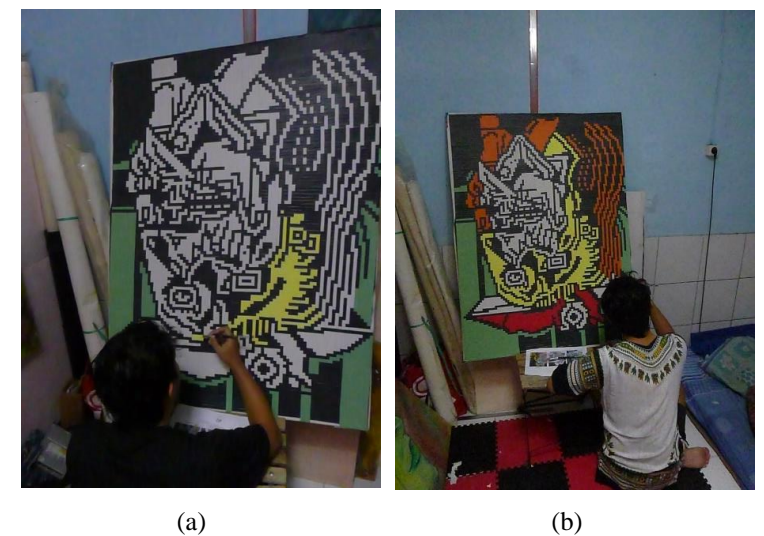

Gambar 3.48 (a) dan (b) Proses Pewarnaan Karya ke-2 (sumber: dokumentasi penulis, 2015)

Salah satu cara penulis mewarnai bidang yang kecil, yaitu dengan membalikan lukisan seperti pada pewarnaan karya yang ke-dua. Untuk proses pewarnaan karya ke-4 atau terakhir ini tidak memakan waktu yang lama dibandingkan dengan karya ke-3, karena selain adanya bidang panjang yang banyak serta dimensi karya yang relatif lebih kecil dari karya yang ke-3, namun jika dibandingkan dengan karya ke-1 dan karya ke-2 maka karya ke-3 ini memakan waktu lebih lama karena memiliki latar bermotif anyam yang berbidang kecil.

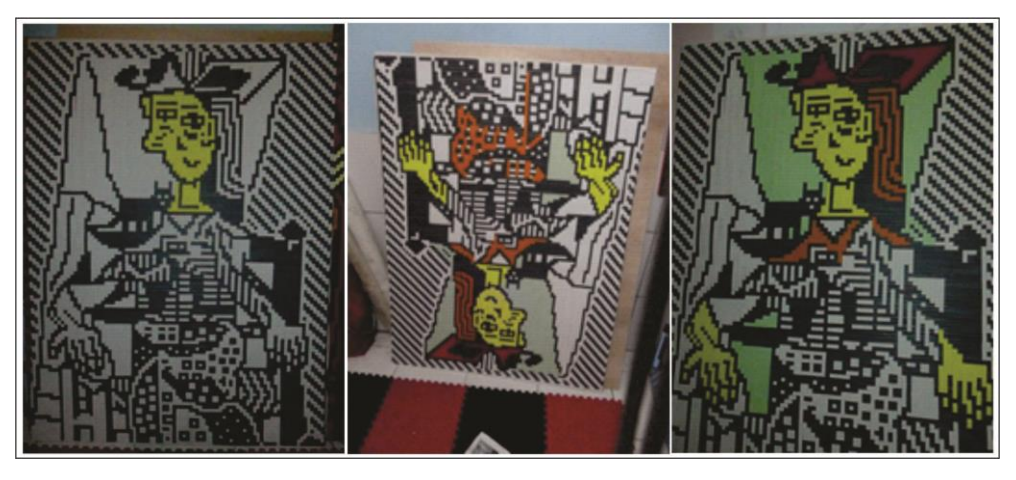

Gambar 3.49 Proses Pewarnaan Karya ke-4 (Sumber: dokumentasi penulis, 2015)

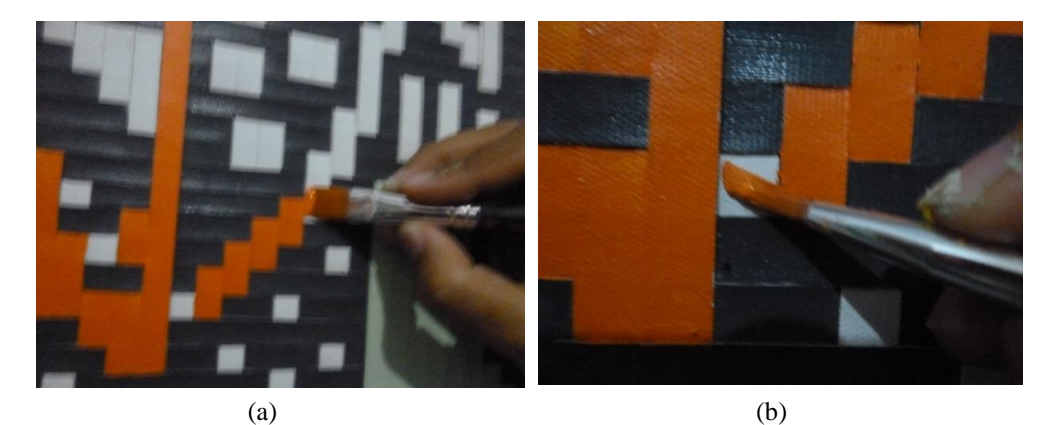

Gambar 3.50 Proses Pewarnaan dengan Kuas Pipih (a) dan Kuas Lancip (b) (Sumber: dokumentasi penulis, 2015)

Untuk karya ke-4 atau terakhir bisa disebut karya terbaik dari karya sebelumnya secara teknik pembuatannya baik pada saat menganyam maupun pewarnaan, dikarenakan serangkaian proses eksperimen ini membuat penulis mengetahui teknik yang tepat selama proses berkarya ini berlangsung, berikut hasil akhir dari karya ke-4:

#### **5. Tahap Akhir**

Pada tahap akhir ini terdapat dua tahapan, yakni tahap memisahkan bilah anyam yang menempel ketika proses pewarnaan, proses ini menggunakan pisau seperti pada gambar berikut:

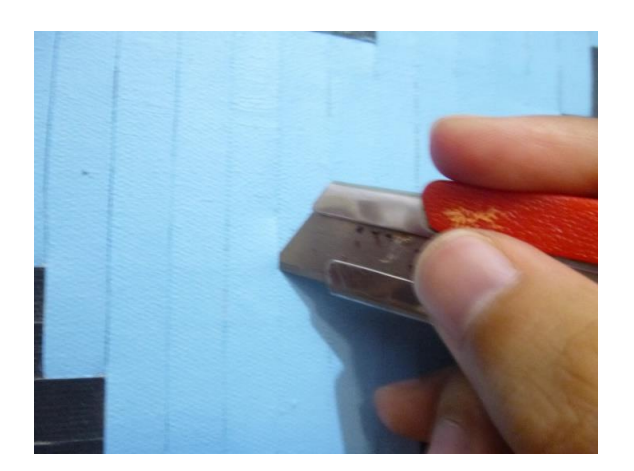

Gambar 3.51 Proses Membelah Bilah Anyam (Sumber: dokumentasi penulis, 2015)

Pada proses pembelahan bilah anyam ini dilakukan untuk memisahkan antar bilah anyam yang menempel karena proses pengecatan, karena pada proses pengecatan sering kali cat meluber dan menempel pada bilah lainnya.

Selain untuk memisahkan antar bilah, proses ini juga untuk mengembalikan tekstur yang hilang karena menempelnya antar bilah. Proses membelah bilah yang menempel pada bilah lainnya dilakukan pada keempat karya, salah satu contohnya yaitu perbedaan sebelum dan sesudah dibelah pada karya ke-tiga seperti berikut:

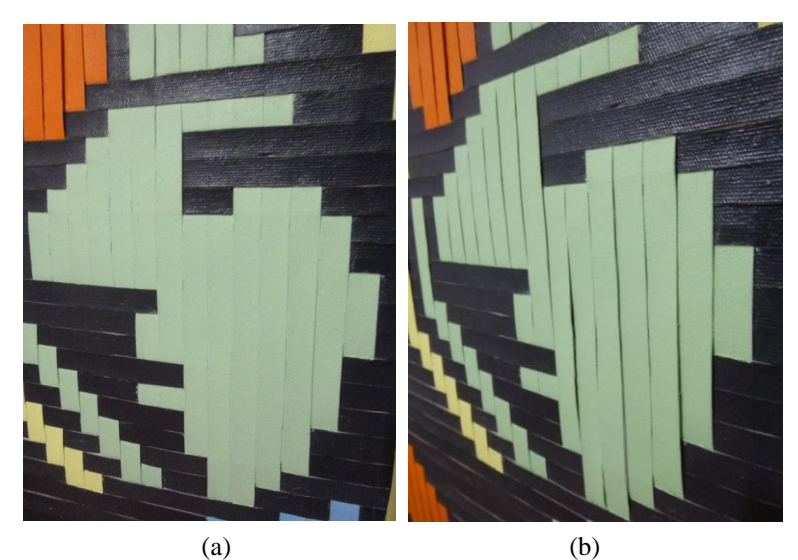

Gambar 3.52 (a) Sebelum Dibelah (b) Setelah Dibelah (Sumber: dokumentasi penulis, 2015)

Walaupun ada dari beberapa bilah yang tidak mengalami perubahan setelah dibelah karena faktor bilah sudah menempel dengan kuat pada bilah yang berada dibawahnya, dan juga cat yang terlalu tebal sehingga walaupun sudah dibelah cat seperti menempel kembali.

Selanjutnya adalah menyemprot karya menggunakan *Fixative Aerosol* pada seluruh permukaan karya mulai dari karya pertama hingga karya yang ketiga.

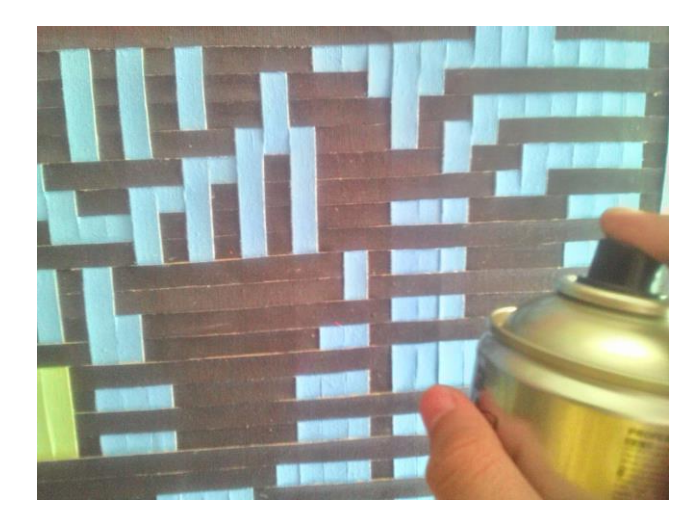

Gambar 3.53 Proses Penyemprotan (sumber: dokumentasi penulis, 2016)